## Mavis Beacon Academics Mavis Beacon Academics Guide Edited for ATTAIN LTCs

### What's NEW

**RSS feeds:** Participants practice typing with up-to-the minute news feeds from BBC<sup>™</sup> News, NASA Breaking News, The Weather Channel<sup>®</sup> and more.

**Full text of classic novels:** Bookmarks are placed automatically as participants pause or stop the lesson, allowing them to go to the exact place in the novel at they left off.

**Youth to adult activities**: with typing goals as low as 10 words per minute as well as lessons and games that are tuned for very young participants and other beginning typists!

**More games than ever:** Currently there are 17 games available to participants. ATTAIN participants will not be able to access NETWORK games initially (3).

**Larger lesson text:** Three levels of font size are available for all lessons, ranging from Medium (16 pt.) to Extra Large (24 pt.) and thus giving an option in Mavis Beacon preferences to make the text up to 50% larger than the previous edition.

**Enhanced Classroom Manager**: This control center for teachers is even easier to use and provides more in-depth information about your participants. New in this edition are Participant Preferences and Participant Progress information windows that show current progress, login information, and the preferences set for participant in a selected class.

The **Classroom Manager** can be accessed from the Start Menu under the Global account. The password is: admin. Not available from Admin account initially.

**Teacher-Controlled Preferences – Items to keep in mind and recommended settings:** *Curriculum Map* - Now it's easy for your participants to see where they are in the overall training program. The at-a-glance curriculum map lets them know what they've already covered and what's coming up, and gives them the opportunity to print certificates as they complete each level. Note: Please review usage of certificates with SWC.

*Password Protection:* A new option allows you to protect participant accounts with passwords. You can have the application generate the passwords or enter your own. <u>Keep in mind that's it</u> <u>another layer of login information and an additional step the participant will need to complete.</u>

*Practice typing lyrics:* from their iTunes account. Will not be available for ATTAIN participants. Option to select feature cannot be turned off or removed from desktop so please review with participants.

# Preferences: Recommended Settings below

| Preferences     X                                                                                                    | Preferences >                                                                                                    |
|----------------------------------------------------------------------------------------------------|----------------------------------------------------------------------------------------------------|
|                                                                                                    | General Audio User Typing                                                                                                    |
| General Audio User Typing                                                                                                    | Sounds Student                                                                                                    |
| Typing Utilities                                                                                                    | Audio Preferences:                                                                                                    |
| Show Typing Utilities icon in taskbar                                                                                                    | Turn all sounds off                                                                                                    |
| Select this option to add the Mavis Beacon Typing Utilities icon to the right side of the taskbar on<br>students' computers. This will allow students to use the Typing Speed Gauge and Keyboard Viewer | Allow student to set sounds                                                                                                    |
| when they work in other applications.                                                                                                    | Set sounds for student now:     Background Music: New age                                                                                            |
| Menu Bar                                                                                                    | Background music. The age Background music plays while the application is running. Some                                                              |
| ✓ Hide menu bar                                                                                                    | areas such as Games and Video Player have their own soundtracks.                                                                                     |
| Select this option if you want to hide the menu bar on students' computers when Mavis Beacon is<br>working in full-screen view. The menu bar will reappear when students move the mouse pointer to the  | Mavis Beacon Voiceover: Turn On 🗸 🔹 🚽                                                                                                    |
| top of the screen or switch to window view.                                                                                                    |                                                                                                    |
| Security                                                                                                    | With this option turned on, Mavis Beacon provides helpful coaching<br>instructions.                                                                  |
| Require password on login:                                                                                                    | Sound Effects: Turn On 🗸 🔶 🕠                                                                                                    |
| Generate Password                                                                                                    | With this option turned on, sound effects are played in all games and whenever a typing mistake is made.                                             |
| OK Cancel                                                                                                    | OK Cancel                                                                                                    |
|                                                                                                    | Preferences >>                                                                                                    |
| Preferences X                                                                                                    |                                                                                                    |
| General Audio User Typing                                                                                                    | General Audio User Typing                                                                                                    |
| Personal Profile                                                                                                    | Display                                                                                                    |
| User Type: ◯i Teacher                                                                                                    | Show: V Timer                                                                                                    |
| Age Group: O Kids (Up to 12)                                                                                                    | ✓ Guide hands antiquary                                                                                                    |
| Age Group: ○ Kids (0p to 12)<br>○ Teens (13-19)                                                                                                    | -                                                                                                    |
| Adults (20 and up)                                                                                                    | Font Size: Medium (16 pt)                                                                                                    |
| Typing Speed Goal: 40 🚔 WPM                                                                                                    |                                                                                                    |
| Typing Speed Goal: 40 🔍 WPM<br>Set the students goal in words per minute (WPM). They can reach their goal when they                                                                                     | Settings<br>Backspace Key: I Enable Backspace key for correcting mistakes                                                                            |
| have learned all the characters and can use all the keys.                                                                                                    |                                                                                                    |
| Lessons                                                                                                    | Spacing After Period:<br>2 spaces                                                                                                    |
| Lesson Type:  Standard                                                                                                    | Lesson Layout:    Standard                                                                                                    |
| O Dvorak                                                                                                    | Overstrike                                                                                                    |
| ○ 10-Key Z X C V B                                                                                                    | The Standard layout leaves room under each line where typed characters will<br>appear, while the Overstrike layout has no extra space between lines. |
| Lessons Taken as Games: O Never                                                                                                    | Carriage Return:   Automatic                                                                                                    |
| Sometimes                                                                                                    | Manual     Specify whether you want your students to press the Patium key to move to the                                                             |
| O ften                                                                                                    | Specify whether you want your students to press the Return key to move to the<br>next line.                                                          |
| OK Cancel                                                                                                    | OK Cancel                                                                                                    |
|                                                                                                    | OK Current                                                                                                    |

**Importing Participant Lists:** To expedite the process of populating classes, you can import participant lists that are saved in a text or ASCII format with the .txt extension. Each text file should contain one participant name per line. Participant names must be tab-delimited. (For example, type a participant's first name, Tab, and their last name. Then press Enter and move onto the next participant.) When naming text files, it is a good idea to choose a name that you can easily find later (e.g., 2ndgrade.txt). Default user settings will be assigned to imported participant lists. These settings can be changed in the Classroom Manager later. After creating a text file, open the Classroom Manager, select the class you want to import participant names into, click the Gear button under the Classes list in the bottom-left part of the Classroom Manager window, and then choose Import. In the dialog that appears, navigate to the file you want to import and click Import. (Page 19 from Teacher's Guide)

This process can be applied by running a list from the ISI Management System and exporting to Excel.

Begin by identifying the list of participants to be imported: Example below is based on enrollment date and More> Courses enrolled in: Mavis Beacon Teaches Typing 16. Only import newly enrolled participants and those currently using Mavis Beacon. Select PARTICIPANT NAME to be displayed and sort by PARTICIPANT NAME. Select EXPORT to EXCEL.

| 🕒 ISI Management System - Access Level: Administrator – 🗆 🛛                                                                                                    | 🔮 ISI Management System - Access Level: Administrator — 🗆 🗙                                                                  |
|----------------------------------------------------------------------------------------------------|----------------------------------------------------------------------------------------------------|
| Ele Yiew Iools Favgrites Help                                                                                                    | Eile View Iools Favgrites Help                                                                                               |
| Hit Courses Students Groups Cetificates Active Preferences Ubities Favortes Search Help Logoff                                                                                                    | Reports - Courses - Students - Groups - Centificates - Archive - Preferences - Utilities - Favorites - Search - Heb Logoff - |
| Student Management - Enrollment Information                                                                                                    | Student Management - Enrollment Information                                                                                  |
| Student ID(s)                                                                                                    | Student ID(s)         Rest         Student TD(s)           Group ID(s)                                                       |
| 1. Data to Display 2. Demographic Data 🔽 Hide report row if data blank                                                                                                    | 1. Data to Display 2. Demographic Data   🛱 Hide report row if data blank                                                     |
| Check All                                                                                                    | Check All                                                                                                    |
| □ Student ID □ Course Code(s)                                                                                                    | ☐ Student ID ☐ Course Code(s)                                                                                                |
| ✓ Student Name                                                                                                    | Image: Fourse Title(s) Image: Course Title(s) Image: Course Title(s)                                                         |
| □ Usemame □ Account Type ○ Account Type                                                                                                    | □ Usemame □ Account Type □ ○ Account Type                                                                                    |
| □ Group ID □ Comments □ Student Auxiliary ID                                                                                                    | □ Group ID □ Comments □ C Student Auxiliary ID                                                                               |
| Group Name     Test Information     C Group ID     C Student ID     Enrollment Date     Initial and Target Grades     C Group Name     C Student Name                                                                                                    | □ Group Name □ Test Information □ C Group ID □ C Student ID                                                                  |
| - Group Mane - Sudent Mane                                                                                                    | Enrollment Date  Initial and Target Grades  Group Name  Student Name                                                         |
| □ Student Auxiliary ID □ Page Break after Group □ Enrollment Date                                                                                                    | Student Auxiliary ID     Page Break after Group     C Enrollment Date                                                        |
| Dipupity in Late Display in Late Display in La | Digilay in Edit Douglay in Experto Experto Print Core 6.                                                                     |

Clean up the list by removing header and footers and any unnecessary columns.

|                                             | <b>4</b>                                                 |                | temp.xls [Comp | patibility Mode] - Excel          |                                                     | cmangelopoulos@outlook.c |                        |         |
|---------------------------------------------|----------------------------------------------------------|----------------|----------------|-----------------------------------|-----------------------------------------------------|--------------------------|------------------------|---------|
| Home Ins                                    |                                                          |                |                |                                   |                                                     |                          |                        | R₁ Shar |
| boboard 15                                  | s New Roman • 14 • A A A 3<br>I U • • O • A •<br>Font Fr | E = ≫·         |                | General<br>\$ - % 9 .00<br>Number | Conditional Format as Conformating - Table - Styles | ell 🖹 Delete - 💽 -       | Sort & Find & Select - |         |
| * 1 )                                       | Student Enrollment List                                  |                |                |                                   |                                                     |                          |                        |         |
| В                                           |                                                          | FGHI           | J              | K L M                             | N O P Q                                             | R S T U                  | V W X                  | Y       |
|                                             | Student Er                                               | nrollment List |                |                                   |                                                     |                          |                        |         |
| Report Date:<br>Student ID(s):<br>Enrolled: | July 27, 2015<br>1-999999999<br>6/1/2015 To 7/27/2015    | Sort By: Stude | it Name        |                                   |                                                     |                          |                        |         |
| Student                                     |                                                          |                |                |                                   |                                                     |                          |                        |         |
| Name                                        |                                                          |                |                |                                   |                                                     |                          |                        |         |
|                                             | Babicz, Linda                                            |                |                |                                   |                                                     |                          |                        |         |
|                                             | Baker, Chantel                                           |                |                |                                   |                                                     |                          |                        |         |
|                                             | Boyd, Lori                                               |                |                |                                   |                                                     |                          |                        |         |
|                                             | Burke, Shrimattie                                        |                |                |                                   |                                                     |                          |                        |         |
|                                             | Carey, Deirdre                                           |                |                |                                   |                                                     |                          |                        |         |
|                                             | Casavecchia, Francesca                                   |                |                |                                   |                                                     |                          |                        |         |
|                                             | Cash, Sharon<br>Crawford, Tamarr                         |                |                |                                   |                                                     |                          |                        |         |
|                                             | Crawford, Tamarr<br>Doe, Jean                            |                |                |                                   |                                                     |                          |                        |         |
|                                             | Fenlon, Richele                                          |                |                |                                   |                                                     |                          |                        |         |
|                                             | Friedland, Shula                                         |                |                |                                   |                                                     |                          |                        |         |
|                                             | Grant, Tamere                                            |                |                |                                   |                                                     |                          |                        |         |
|                                             | Henry, Laurie                                            |                |                |                                   |                                                     |                          |                        |         |
|                                             | Hummel, Annmarie                                         |                |                |                                   |                                                     |                          |                        |         |
|                                             | Hummel, Jesse                                            |                |                |                                   |                                                     |                          |                        |         |
|                                             | Hussey, James                                            |                |                |                                   |                                                     |                          |                        |         |
|                                             | Ivory, Kiera                                             |                |                |                                   |                                                     |                          |                        |         |
| Cheett                                      | (+)                                                      |                |                |                                   |                                                     |                          |                        |         |
| Sheet1                                      | (+)                                                      |                |                | 1 4                               |                                                     |                          |                        |         |
|                                             |                                                          |                |                |                                   |                                                     |                          | III                    | +       |

Select column containing participant names. Then select DATA/Text to Columns

| 🖬 5 0° % · ·                                                | temp                                                                                                    | xls [Compatibility Mode] - Excel                                                                                                    | cmangelopoulos@outlook.com                                | 6 - 0 ×                       |
|-------------------------------------------------------------|----------------------------------------------------------------------------------------------------|----------------------------------------------------------------------------------------------------|-----------------------------------------------------------|-------------------------------|
| File Home Insert Page Layout Formulas                       | Data Review View Acrobat Q Tell me what yo                                                                                                    |                                                                                                    |                                                           | A Share                       |
| Get External New From Table Refresh                         | Connections         21         X12         XClear           Properties         Sort         Filter         Reapply           Edit Links         Sort & Filter         X Advanced | Image: Second second second | What-If Forecast<br>Analysis Sheet<br>Forecast Outline 15 | ^                             |
|                                                             |                                                                                                    | Text to Columns                                                                                                    |                                                           |                               |
| A2 $\rightarrow$ $f_x$ Babicz, Linda<br>A B C D E F         | 3 Н I                                                                                                    | Split a single column of text into multiple columns.                                                                                                    | R S T U V W                                               |                               |
| 1 Balicz, Linda<br>3 Balter, Chantel<br>5 Boyd, Lori        |                                                                                                    | For example, you can separate a<br>column of full names into separate<br>first and last name columns.                                                                                                    |                                                           |                               |
| 7 Burke, Shrimattie<br>9 Carey, Deirdre                     |                                                                                                    | You can choose how to split it up:<br>fixed width or split at each comma,<br>period, or other character.                                                                                                    |                                                           |                               |
| 11 Ca: avecchia, Francesca<br>13 Ca:h, Sharon               |                                                                                                    | 7 Tell me more                                                                                                    |                                                           |                               |
| 15 Crawford, Tamarr<br>17 Dob, Jean<br>19 Feiglin, Moishe   |                                                                                                    |                                                                                                    |                                                           |                               |
| 21 Ferlon, Richele                                          |                                                                                                    |                                                                                                    |                                                           |                               |
| 23 Fri edland, Shula<br>25 Grant, Tamere                    |                                                                                                    |                                                                                                    |                                                           |                               |
| 27 Haddigan, Ryan<br>29 Henry, Laurie                       |                                                                                                    |                                                                                                    |                                                           |                               |
| 31     Hunmel, Annmarie       33     Hunmel, Jesse          |                                                                                                    |                                                                                                    |                                                           |                               |
| <ul><li>35 Hu ssey, James</li><li>37 Ivo y, Kiera</li></ul> |                                                                                                    |                                                                                                    |                                                           |                               |
| 39 Jotnson, Danna                                           |                                                                                                    |                                                                                                    |                                                           |                               |
| 41     Mercado, Dale       43     Mi hawy, Ahmad            |                                                                                                    |                                                                                                    |                                                           |                               |
| 45 Nelss, Ariela<br>47 Niroletti Mike<br>Sheet1 +           |                                                                                                    | : (                                                                                                    |                                                           | ▼                             |
| Ready                                                       |                                                                                                    |                                                                                                    | Count: 36 🏢 🗉 🛄                                           | + 100%                        |
| Type here to search                                         | J 🗊 🌖 🤤 😂 🚍 🗃                                                                                                    | B 🖬 🔯 🎼 🕲 🛛                                                                                                    |                                                           | ⊄× ==== 3:56 PM<br>8/2/2017 2 |

### Select DELIMITED, then NEXT

| Convert Text to Columns Wizard - Step 1 of 3                         |                         |                | ?              | $\times$ |
|----------------------------------------------------------------------|-------------------------|----------------|----------------|----------|
| The Text Wizard has determined that your data is Delimited           |                         |                |                |          |
| If this is correct, choose Next, or choose the data type that I      | est describes your data | a.             |                |          |
| Original data type                                                   |                         |                |                |          |
| Choose the file type that best describes your data:                  | s separate each field   |                |                |          |
| <ul> <li>Fixed width - Fields are aligned in columns with</li> </ul> |                         | eld.           |                |          |
|                                                                      |                         |                |                |          |
|                                                                      |                         |                |                |          |
|                                                                      |                         |                |                |          |
|                                                                      |                         |                |                |          |
| Preview of selected data:                                            |                         |                |                |          |
| 1 Babicz, Linda                                                      |                         |                |                | ^        |
| 2 Babicz, Linda<br>3 Baker, Chantel                                  |                         |                |                |          |
| 4<br>5 Boyd, Lori                                                    |                         |                |                |          |
| 6                                                                    |                         |                |                | ~        |
| <                                                                    |                         |                | >              |          |
| Cancel                                                               | < Back                  | <u>N</u> ext > | <u>F</u> inish |          |
|                                                                      |                         |                |                |          |

#### Select COMMA and SPACE as the Delimiters. Select FINISH.

| Convert Text to Columns Wizard - Step 2 of 3                                                                                                    | ?              | × |
|----------------------------------------------------------------------------------------------------|----------------|---|
| This screen lets you set the delimiters your data contains. You can see how your text is affected in the preview          Delimiters         Iab         Semicolon         Gomma         Text gualifier:         Other: | below.         |   |
| Baker Chantel                                                                                                    |                | ^ |
| Carey Deirdre<br>Casavecchia Francesca                                                                                                    |                | ~ |
| <                                                                                                    | >              |   |
| Cancel < <u>B</u> ack <u>N</u> ext >                                                                                                    | <u>F</u> inish |   |

Delete column B and resize columns A & B. And SAVE AS a TEXT (Tab delimited).\*txt file.

| □ 5 c %·                                                                                                    | :                                                                                                    | temp.xls [Compatibility Mode] - Excel                                                                                                    | cmangelopoulos@outlook.com 🖪 – 🗗 🗙  |
|----------------------------------------------------------------------------------------------------|----------------------------------------------------------------------------------------------------|----------------------------------------------------------------------------------------------------|-------------------------------------|
| File Home Insert Pag                                                                                                    | e Layout Formulas Data Review View                                                                                                    | Acrobat 🛛 🗘 Tell me what you want to do                                                                                                    | S Share                             |
| Get External<br>Data - Query - Construction<br>Get & Transform                                                                                                    | le Refresh Properties Sc                                                                                                    | Image: Section of the section of the section of th | s What-If Forecast                  |
| A1 - : × - ✓                                                                                                    | fx Babicz                                                                                                    |                                                                                                    | ^                                   |
| A     B       1     Babicz       3     Baker       5     Boyd       7     Burke       9     Carey       11     Casawecchia       13     Casawecchia       14     Casawecchia       15     Crawford       17     Doe       19     Feiglin       21     Fenlon       23     Friedland       25     Grant       26     Henry       31     Hummel       33     Hummel       33     Hummel       34     Humredao | C         D         E         F G         H           Linda         -         -         -         -         -         -         -         -         -         -         -         -         -         -         -         -         -         -         -         -         -         -         -         -         -         -         -         -         -         -         -         -         -         -         -         -         -         -         -         -         -         -         -         -         -         -         -         -         -         -         -         -         -         -         -         -         -         -         -         -         -         -         -         -         -         -         -         -         -         -         -         -         -         -         -         -         -         -         -         -         -         -         -         -         -         -         -         -         -         -         -         -         -         -         -         -         -         -         -         - </th <th>I J K L M N O P</th> <th>Q R S T U V W X Y Z A</th> | I J K L M N O P                                                                                                    | Q R S T U V W X Y Z A               |
| 43 Minawy<br>45 Neiss<br>47 Nicoletti                                                                                                    | Ahmad<br>Ariela<br>Mike                                                                                                    |                                                                                                    |                                     |
| Ready                                                                                                    |                                                                                                    | : 4                                                                                                    | ■ □ □ - + 100%                      |
| Type here to search                                                                                                    | J 🗇 🌖 🕻                                                                                                    | e é 🖿 â 🖪 🙍 🤹 🍺 🗴                                                                                                    | ∧ ti ⊨ // d× == 4.05 PM<br>8/2/2017 |

| X II Save As                                                                                                   |                               |                   | ×           |
|----------------------------------------------------------------------------------------------------|-------------------------------|-------------------|-------------|
| $\leftarrow$ $\rightarrow$ $\checkmark$ $\uparrow$ 🔚 $\rightarrow$ This PC $\rightarrow$ OS (C:) $\rightarrow$ | Users > Claudia > Desktop 🗸 🖑 | Search Desktop    | م           |
| Organize 🔹 New folder                                                                                          |                               |                   | := • ?      |
| 🗢 This PC                                                                                                    | Name 🗸                        | Date modified     | Туре        |
| 늘 Desktop                                                                                                    | Untitled attachment 00058.txt | 5/10/2017 1:38 PM | Text Docum  |
| 📔 Documents                                                                                                    | Untitled attachment 00055.txt | 5/10/2017 1:38 PM | Text Docum  |
| Downloads                                                                                                    | Untitled attachment 00052.txt | 5/10/2017 1:38 PM | Text Docum  |
| Music                                                                                                    | Twenty Students.txt           | 7/26/2017 6:18 PM | Text Docum  |
| Pictures                                                                                                    | Ms. Bernate.txt               | 7/27/2017 6:02 PM | Text Docum  |
|                                                                                                    | Ms. Bernate List.txt          | 7/27/2017 7:49 PM | Text Docum  |
| Videos                                                                                                    | feedback.txt                  | 7/6/2017 11:17 AM | Text Docum  |
| US (C:)                                                                                                    | WEOC                          | 4/10/2017 6:08 PM | File folder |
| Alakinada N                                                                                                    |                               |                   | >           |
| File <u>n</u> ame: Ms. Bernate List.txt                                                                        |                               |                   | $\sim$      |
| Save as type: Text (Tab delimited) (*.txt                                                                      | )                             |                   | ~           |
|                                                                                                    |                               |                   |             |
| ∧ Hide Folders                                                                                                 | Too <u>l</u> s ▼              | Save              | Cancel      |

After creating a text file, open the **Classroom Manager**. Select the class you want to import participant names into. Click the **Gear** button (under the Classes list, bottom-left) and select IMPORT. In the dialog that appears, navigate to the file you want to import and click Import.

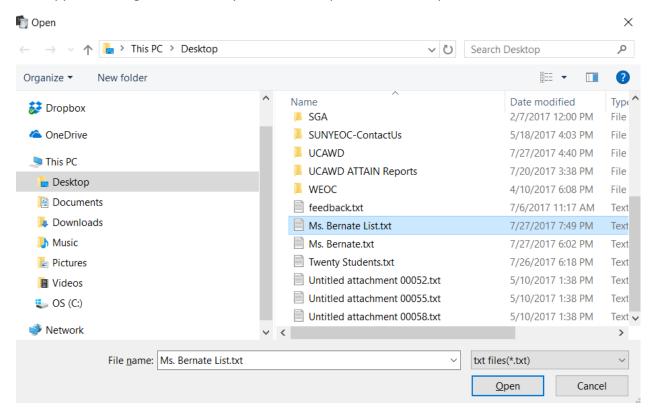

| Classroom Manager Edit            | View Sec                |                                |                 |                 |           |     |              |          |                |         |             |         |     |
|-----------------------------------|-------------------------|--------------------------------|-----------------|-----------------|-----------|-----|--------------|----------|----------------|---------|-------------|---------|-----|
| lasses                            |                         | Student Progress               | Student Prefere | ences Student   | t Login l | nfo |              |          |                |         |             |         |     |
|                                   | 2                       | <ul> <li>First Name</li> </ul> | Last Name       | User Level      | Goal      | WPM | Adjusted WPM | Accuracy | Current Lesson | Quizzes | Speed Tests |         |     |
|                                   | -                       | Fenlon                         | Richele         | Beginner        | 40        | -   | -            | -        | -              | -       |             |         |     |
| 👿 Ms. Angelo                      | 1                       | Friedland                      | Shula           | Beginner        | 40        | -   | -            | -        | -              | 1.0     |             |         |     |
|                                   |                         | Grant                          | Tamere          | Beginner        | 40        | -   | -            | -        | -              |         |             |         |     |
| Ms. Bernate                       | 29                      | Henry                          | Laurie          | Beginner        | 40        | -   | -            | 1.0      | -              | -       |             |         |     |
| Turnet Charlente                  |                         | Hummel                         | Annmarie        | Beginner        | 40        | -   | -            | -        | -              |         |             |         |     |
| 1 Twenty Students                 | 1                       | Hummel                         | Jesse           | Beginner        | 40        | -   | -            | -        | -              | -       |             |         |     |
|                                   |                         | Hussey                         | James           | Beginner        | 40        | -   | -            | -        | -              | -       |             |         |     |
|                                   |                         | Ivory                          | Kiera           | Beginner        | 40        | -   | -            | -        | -              |         |             |         |     |
|                                   |                         | Johnson                        | Danna           | Beginner        | 40        | -   | -            | -        | -              | -       |             |         |     |
|                                   |                         | Mercado                        | Dale            | Beginner        | 40        | -   | -            | -        | -              | -       |             |         |     |
|                                   |                         | Neiss                          | Ariela          | Beginner        | 40        | -   | -            | -        | -              | -       | -           |         |     |
|                                   |                         | Nicoletti                      | Mike            | Beginner        | 40        | -   | -            | -        | -              | -       |             |         |     |
|                                   |                         | O'Connor                       | Barbara         | Beginner        | 40        | -   | -            | -        | -              | -       | -           |         |     |
|                                   |                         | Olsen                          | Eric            | Beginner        | 40        | -   | -            | -        | -              | -       | -           |         |     |
|                                   |                         | Ortiz                          | Doris           | Beginner        | 40        | -   | -            | -        | -              | -       | -           |         |     |
|                                   |                         | Owens                          | Brenda          | Beginner        | 40        | -   | -            | -        | -              | -       | -           |         |     |
|                                   |                         | Reuss                          | Debra           | Beginner        | 40        | -   | -            | -        | -              | -       | -           |         |     |
|                                   |                         | Rosenholtz                     | Hermie          | Beginner        | 40        | -   | -            | -        | -              | -       | -           |         |     |
|                                   |                         | Sauve                          | Casandra        | Beginner        | 40        | -   | -            | -        | -              | -       | -           |         |     |
|                                   |                         | Suarez                         | Lisseth         | Beginner        | 40        | -   | -            | -        | -              | -       | -           |         |     |
|                                   |                         | Babicz                         | Linda           | Beginner        | 40        | -   | -            | -        | -              | -       |             |         |     |
|                                   |                         | Baker                          | Chantel         | Beginner        | 40        | -   | -            | -        | -              | -       | -           |         |     |
|                                   |                         | Boyd                           | Lori            | Beginner        | 40        | -   | -            | -        | -              | -       |             |         |     |
|                                   |                         | Burke                          | Shrimattie      | Beginner        | 40        | -   | -            | -        | -              | -       | -           |         |     |
| ass Results                       | $\overline{\mathbf{v}}$ | Carey                          | Deirdre         | Beginner        | 40        | -   | -            |          | -              | -       |             |         |     |
| gend                              | $\diamond$              | Casavecchia                    | Francesca       | Beginner        | 40        | -   | -            | -        | -              | -       | -           |         |     |
| Background Music                  |                         | Cash                           | Sharon          | Beginner        | 40        | -   | -            |          | -              |         |             |         |     |
| Mavis Beacon Voice                | eover                   | Crawford                       | Tamarr          | Beginner        | 40        | -   | -            | -        | -              | -       |             |         |     |
| <ul> <li>Sound Effects</li> </ul> |                         | Doe                            | Jean            | Beginner        | 40        | -   | -            | 1.0      | -              | -       |             |         |     |
| Timer                             |                         |                                |                 |                 |           |     |              |          |                |         |             |         |     |
| 🍓 Guide Hands                     |                         |                                |                 |                 |           |     |              |          |                |         |             |         |     |
| Typing Utilities                  |                         |                                |                 |                 |           |     |              |          |                |         |             |         |     |
| Backspace                         |                         |                                |                 | c02.            |           |     |              |          |                |         |             |         |     |
| 🔛 Menu Bar                        |                         | - <b>L</b>                     | <u> </u>        | <u></u>         |           | M   |              |          |                |         |             |         | l e |
| H — 🔅 🛛 🕄                         |                         | Add Import                     | Remove Stu      | ident Preferenc | or Chu    |     | aress        |          |                |         |             | Refresh | Ur  |

Once added to Classroom Manager select all participants before making your selections in within the PREFERENCES tabs.

| lasses                            |     | Student Progress | Student Prefere | ences Student   | Login Ir | nfo |              |          |                |         |             |         |   |
|-----------------------------------|-----|------------------|-----------------|-----------------|----------|-----|--------------|----------|----------------|---------|-------------|---------|---|
|                                   | 2   | First Name       | Last Name       | User Level      | Goal     | WPM | Adjusted WPM | Accuracy | Current Lesson | Quizzes | Speed Tests |         | Î |
| ALIAIN                            | 2   | Fenlon           | Richele         | Beginner        | 40       |     |              |          |                |         |             |         |   |
| Ms. Angelo                        | 1   | Friedland        | Shula           | Beginner        | 40       |     |              |          |                |         |             |         |   |
|                                   |     | Grant            | Tamere          | Beginner        |          |     |              |          |                |         |             |         |   |
| Ms. Bernate                       | 29  | Henry            | Laurie          | Beginner        | 40       |     |              |          |                |         |             |         |   |
|                                   |     | Hummel           | Annmarie        | Beginner        | 40       |     |              |          |                |         |             |         |   |
| 1 Twenty Students                 | 1   | Hummel           | Jesse           | Beginner        | 40       |     |              |          |                |         |             |         |   |
|                                   |     | Hussey           | James           | Beginner        | 40       |     |              |          |                |         |             |         |   |
|                                   |     | Ivory            | Kiera           | Beginner        | 40       |     |              |          |                |         |             |         |   |
|                                   |     | Johnson          | Danna           | Beginner        | 40       |     |              |          |                |         |             |         |   |
|                                   |     | Mercado          | Dale            | Beginner        | 40       |     |              |          |                |         |             |         |   |
|                                   |     | Neiss            | Ariela          | Beginner        | 40       |     |              |          |                |         |             |         |   |
|                                   |     | Nicoletti        | Mike            | Beginner        | 40       |     |              |          |                |         |             |         |   |
|                                   |     | O'Connor         | Barbara         | Beginner        |          |     |              |          |                |         |             |         |   |
|                                   |     | Olsen            | Eric            | Beginner        | 40       |     |              |          |                |         |             |         |   |
|                                   |     | Ortiz            | Doris           | Beginner        |          |     |              |          |                |         |             |         |   |
|                                   |     | Owens            | Brenda          | Beginner        | 40       |     |              |          |                |         |             |         |   |
|                                   |     | Reuss            | Debra           | Beginner        |          |     |              |          |                |         |             |         |   |
|                                   |     | Rosenholtz       | Hermie          | Beginner        |          |     |              |          |                |         |             |         |   |
|                                   |     | Sauve            | Casandra        | Beginner        | 40       |     |              |          |                |         |             |         |   |
|                                   |     | Suarez           | Lisseth         | Beginner        | 40       |     |              |          |                |         |             |         |   |
|                                   |     | Babicz           | Linda           | Beginner        | 40       |     |              |          |                |         |             |         |   |
|                                   |     | Baker            | Chantel         | Beginner        | 40       |     |              |          |                |         |             |         |   |
|                                   |     | Boyd             | Lori            | Beginner        | 40       |     |              |          |                |         |             |         |   |
|                                   |     | Burke            | Shrimattie      | Beginner        | 40       |     |              |          |                |         |             |         |   |
| lass Results                      |     | Carey            | Deirdre         | Beginner        | 40       |     |              |          |                |         |             |         |   |
| egend                             | •   | Casavecchia      | Francesca       | Beginner        | 40       |     |              |          |                |         |             |         |   |
| Background Music                  |     | Cash             | Sharon          | Beginner        | 40       |     |              |          |                |         |             |         |   |
| Mavis Beacon Voiceo               | ver | Crawford         | Tamarr          | Beginner        | 40       |     |              |          |                |         |             |         |   |
| <ul> <li>Sound Effects</li> </ul> |     | Doe              | Jean            | Beginner        | 40       |     |              |          |                |         |             |         |   |
| Timer                             |     |                  |                 |                 |          |     |              |          |                |         |             |         |   |
| 👋 Guide Hands                     |     |                  |                 |                 |          |     |              |          |                |         |             |         |   |
| Typing Utilities                  |     |                  |                 |                 |          |     |              |          |                |         |             |         |   |
| Backspace                         |     |                  |                 | <u>്</u> വ.     | _        |     |              |          |                |         |             |         | í |
| 🔟 Menu Bar                        |     |                  | 6               | <u></u>         |          | M   |              |          |                |         |             | 6       |   |
| + - * 6                           |     | Add Import       | Remove Stu      | ident Preferenc | es Stu   |     | aress        |          |                |         |             | Refresh |   |
| * •                               |     |                  |                 |                 |          | e   |              |          |                |         |             | 4:18 PM | ŀ |

Since participant records are not being imported, existing participants should begin Mavis Beacon Academics with a SPEED test (clock).

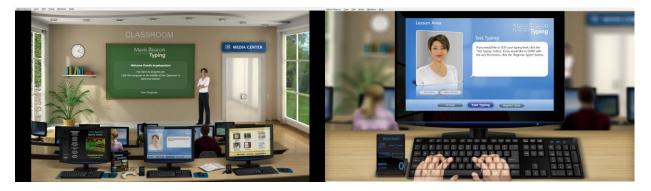

Please remember participants will not be able to utilize *Practice typing lyrics* from their iTunes account. This feature is located in the Practice Area located in the Classroom and Media Center. The option to select feature cannot be turned off nor removed from desktop. Please review with participants during product orientation.

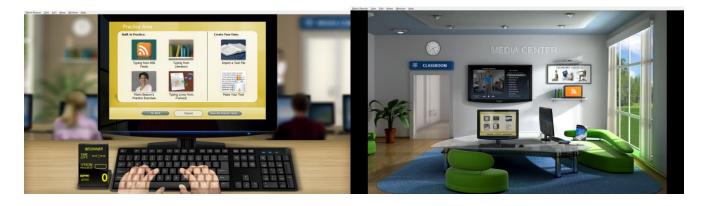

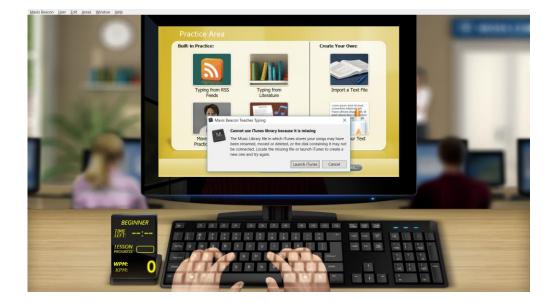

Remember ATTAIN participants will not be able to access NETWORK games initially (3).

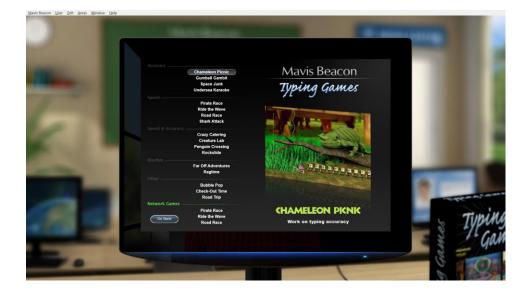

## Supplement to Chapter 4 (Pages 36-38) Steps to Importing Your Own Text

## by Creating a Custom Lesson

Designing Custom Lessons Using the Custom Lesson Designer you can customize an existing lesson or create a completely new lesson by importing your own text.

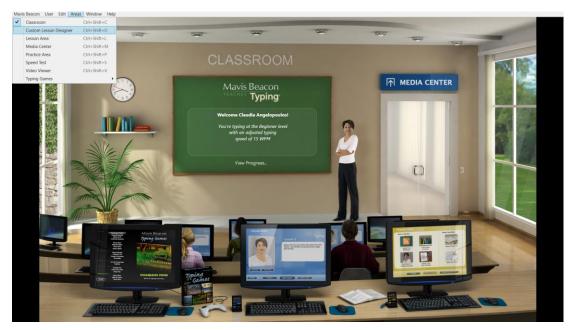

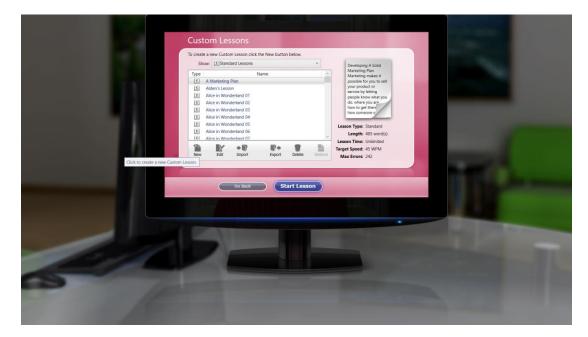

Select NEW and then type in the name of the text/lesson to be imported. Document must be saved in the supported formats: txt, rtf, htm or html.

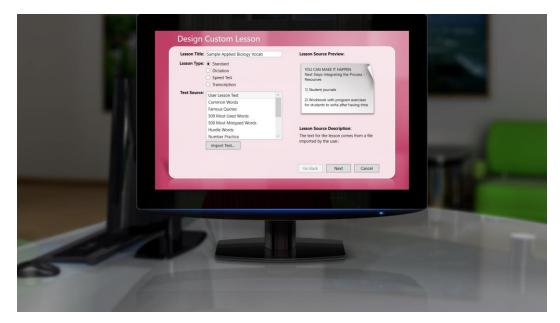

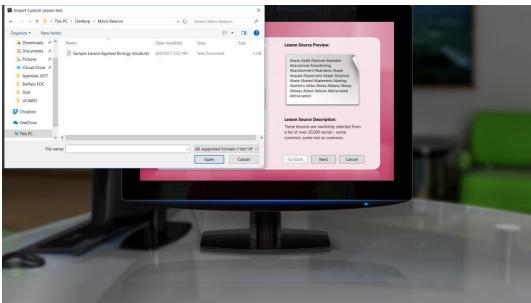

|         |                                                |            |                       |              |          |    | The Real Property lies of |  |
|---------|------------------------------------------------|------------|-----------------------|--------------|----------|----|---------------------------|--|
|         | Design Cus                                     | tom Lesson |                       |              |          |    |                           |  |
|         | Lesson Environment / Select where you'd like y |            |                       |              |          |    |                           |  |
|         |                                                |            |                       |              | 22       | 10 |                           |  |
|         | Lesson Area                                    | Accuracy   | Speed and<br>Accuracy | Rhythm       | Accuracy |    |                           |  |
|         | 55                                             |            |                       |              |          |    |                           |  |
|         | Speed and<br>Accuracy                          | Rhythm     | Speed                 | Speed        | Speed    |    |                           |  |
|         |                                                |            |                       | Go Back Next | Cancel   |    |                           |  |
|         |                                                |            | -                     | -            | -        |    |                           |  |
|         |                                                |            |                       |              |          |    |                           |  |
|         | Call                                           |            |                       |              |          | -  |                           |  |
|         |                                                |            |                       |              |          |    |                           |  |
|         |                                                |            |                       |              |          |    |                           |  |
| and the |                                                |            |                       |              |          |    |                           |  |
|         |                                                |            |                       |              |          |    |                           |  |

Lesson Limit: You can set your lesson's time limit, number of allowed errors, and number of words to type. The system will automatically do a word count if you set TIME LIMIT and/or ERRORS. You'll need to use MS Word if you are setting the lesson limit to the NUMBER OF WORDS.

|                                                                                                    | Design Custom Lesson                                                                                                    |                                                                                                    |
|----------------------------------------------------------------------------------------------------|----------------------------------------------------------------------------------------------------|----------------------------------------------------------------------------------------------------|
|                                                                                                    | Lesson Limit<br>Set the limits for this lesson. The lesson will end when one of these limits<br>is reached. If time Limit is zero, then the lesson will not have a time limit. |                                                                                                    |
|                                                                                                    | Time Limit: 5 🖢 min                                                                                                    |                                                                                                    |
|                                                                                                    | Number of errors: 15                                                                                                    |                                                                                                    |
|                                                                                                    | Number of words: 350                                                                                                    | and the second second se |
|                                                                                                    | Lesson Goals<br>Choose the goals you wish to override. The values will replace the user's<br>goals for this lesson only.                                                       |                                                                                                    |
|                                                                                                    | Words Per Minute: 40                                                                                                    |                                                                                                    |
|                                                                                                    | Accuracy: 90 🗘 %                                                                                                    | and the second second se |
|                                                                                                    |                                                                                                    |                                                                                                    |
|                                                                                                    | Go Back Finish Cancel                                                                                                    |                                                                                                    |
| the second second second second second second second second second second second second second second second se | and the second second second second second second second second second second second second second second second                                                               |                                                                                                    |
|                                                                                                    |                                                                                                    |                                                                                                    |
|                                                                                                    |                                                                                                    |                                                                                                    |
|                                                                                                    |                                                                                                    |                                                                                                    |
|                                                                                                    |                                                                                                    |                                                                                                    |
|                                                                                                    |                                                                                                    |                                                                                                    |
|                                                                                                    |                                                                                                    |                                                                                                    |
| 10                                                                                                    |                                                                                                    |                                                                                                    |
|                                                                                                    |                                                                                                    |                                                                                                    |
| the second second second second second second second second second second second second second second second s  |                                                                                                    |                                                                                                    |

|           | 5 0 %                                                               | •                    |               |                                                        |                                                                                                    |                                                                                                    |                                                                                                    | Docum                                                                                                    | nent2 - V                                                                             | Vord                                                                                                    |                                                                                                    | 🛕 cma | ngelopoulos | @outlook.co      | m 💷                    | - 0                 | 14     |
|-----------|---------------------------------------------------------------------|----------------------|---------------|--------------------------------------------------------|----------------------------------------------------------------------------------------------------|----------------------------------------------------------------------------------------------------|----------------------------------------------------------------------------------------------------|----------------------------------------------------------------------------------------------------|---------------------------------------------------------------------------------------|----------------------------------------------------------------------------------------------------|----------------------------------------------------------------------------------------------------|-------|-------------|------------------|------------------------|---------------------|--------|
| File      | Home Insert                                                         | Design La            | yout Refere   | nces Mailin                                            | gs Review                                                                                                    | View                                                                                                    | Acrobat                                                                                                    | O Tell me what y                                                                                                    | you want t                                                                            | o do                                                                                                    | (17) °                                                                                                    | -     | 200         | 10               | l <u>i</u>             | 8                   | Share  |
| Paste     | <ul> <li>✗ Cut</li> <li>➡ Copy</li> <li>✓ Format Painter</li> </ul> | Calibri (Body<br>B I | <u></u> - аbе | - 11 - A <sup>*</sup><br>x <sub>2</sub> x <sup>2</sup> | A Aa∙<br>A• ¥                                                                                                    | &<br><u>A</u> - ∣                                                                                                    |                                                                                                    |                                                                                                    |                                                                                       | ⊉.¶<br>2⊞-                                                                                                    | AaBbCcDd AaBbCcDd AaBbCc A<br>1 Normal 1 No Spac Heading 1 H                                                                                                    |       |             | BbCcD<br>ubtitle | P Find<br>ab<br>ac Rep | lace                |        |
| L         | Clipboard F <sub>2</sub>                                            |                      |               | Font<br>1 · · · · · ·                                  | 0                                                                                                    | 5                                                                                                    |                                                                                                    | Paragraph                                                                                                    |                                                                                       | 15                                                                                                    | Style                                                                                                    |       |             |                  | rs Editio              | 9                   | ^      |
|           |                                                                     |                      |               |                                                        | Applied Bi<br>Definition<br>Most of th<br>pronuncia<br>following .<br>Any unma<br>unmarked<br>If a long vu<br>(-). Simila<br>breve (u).<br>Syllables t | ology - Sar<br>s:<br>rice words in<br>tion. The p<br>a few basic<br>rked vowe<br>vowel tha<br>sowel appear<br>rly, if a vov | mple Vocab<br>n this glossa<br>ohonetic spe<br>c rules.<br>el that ends a<br>nt is followec<br>ars in the mi<br>wel stands al | Word Count<br>Statistics:<br>Pages<br>Words<br>Characters (nos so<br>Characters (nos so<br>Characters (nos | paces)<br>spaces)<br>es. footnoto<br>stands a<br>h has the<br>e (follow<br>/(lable bu | ? ×<br>2<br>350<br>1,748<br>2,096<br>61<br>41<br>1<br>s and endnotes<br>Close<br>Close<br>close<br>clos | Int serves as a guide to<br>and can be easily interpreted<br>able has the long sound. Any<br>onant), it is marked with a macron<br>e a short sound, it is marked with a<br>tress mark (1) indicates the |       |             |                  |                        |                     |        |
| Page 1 of | 2 350 words                                                         |                      |               |                                                        |                                                                                                    |                                                                                                    |                                                                                                    |                                                                                                    |                                                                                       |                                                                                                    |                                                                                                    |       |             |                  | 6 -                    |                     | + 100% |
|           | O Type here to se                                                   | arch                 |               | • •                                                    | <b>9</b>                                                                                                    | e                                                                                                    |                                                                                                    | 🛱 🖪                                                                                                    | w.                                                                                    | <b>1</b>                                                                                                    | 4                                                                                                    |       | ^ <b>;</b>  | : 🛥              | 🤹 d× 📖                 | 4:13 PM<br>9/8/2017 | 3      |

| Custom Lessons                                                                                                    |                                                                                                    |  |
|----------------------------------------------------------------------------------------------------|----------------------------------------------------------------------------------------------------|--|
|                                                                                                    |                                                                                                    |  |
| To create a new Custom Lesson click the New button below.                                                                                                    |                                                                                                    |  |
| Show: Standard Lessons ~                                                                                                    | Applied Biology -<br>Sample Vocab List                                                                                                    |  |
| Type     Name       S     Maco Photography       S     Maco Photography       S     Photographing Graps       S     Photographing Pets       S     Photographing Pets       S     Photographing Pets       S     Photographing Pets       S     Photographing Pets       S     Photographing Pets       S     Photographing Pets       S     Photographing Pets       S     Photographing Pets       S     Photographing Pets       S     Photographing Pets       S     Photographing Pets       S     Photographing Pets       S     Photographing Pets       S     Stample Appeides Biology Notab       S     Stample Appeides Biology Notab       S     Stample Appeides Biology Notab | Annya woods Litt<br>Definition:<br>Most of the woods in<br>subjects to path<br>phontic spatial<br>works as a sold<br>Lenget Topic: Standard<br>Lenget Sold WorkM<br>Max Errors: 15 |  |
| 5EII-                                                                                                    |                                                                                                    |  |

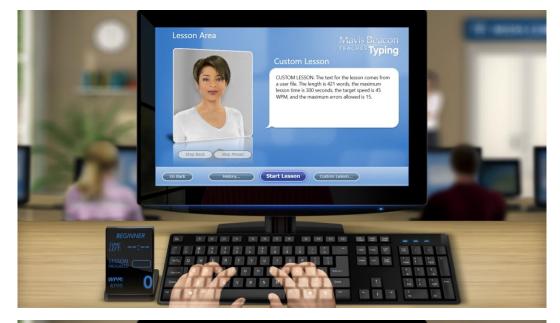

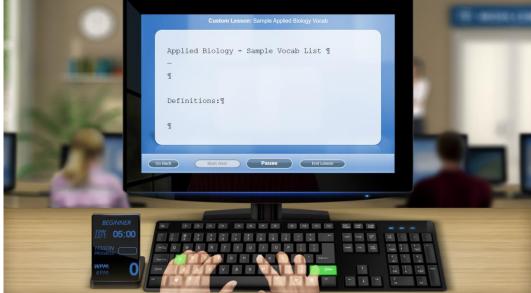

### **Technical and Product Support**

**Updates:** From time to time, Software MacKiev posts free product updates for Mavis Beacon Teaches Typing. These updates provide additional functionality and compatibility with new developments in hardware and operating systems. <u>Please don't apply any updates without direction from UCAWD and/or ISI.</u> If you become <u>aware of an update and have not received any notification, please open up a ticket and alert us. We will review</u> <u>and follow up with you.</u>

**Technical Support:** Please do not open up support tickets directly to MacKiev unless directed by UCAWD or ISI. Continue to direct all technical support issues through the ATTAIN HelpDesk system.

**Product Support:** If you have a question about the product or need assistance applying any of the features, please e-mail <u>Claudia@isinj.com</u> and your SWC and include **Mavis Beacon** in the subject heading.